# Stacks

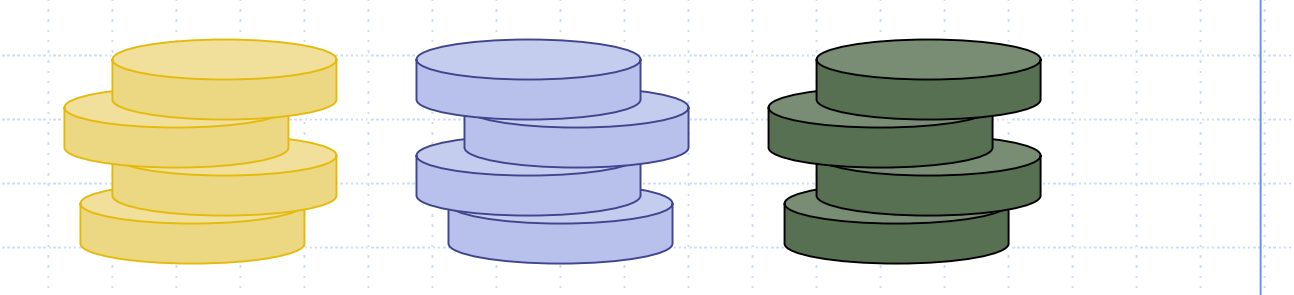

## Outline and Reading

◆The Stack ADT (§4.2.1) ◆ Applications of Stacks (§4.2.3) ◆ Array-based implementation (§4.2.2) Growable array-based stack

# Abstract Data Types (ADTs)

◆ An abstract data type (ADT) is an abstraction of a data structure

**An ADT specifies:** 

- **Data stored**
- **Operations on the** data
- **Error conditions** associated with operations

Example: ADT modeling a simple stock trading system

- **The data stored are buy/sell** orders
- **The operations supported are** 
	- order buy(stock, shares, price)
	- order sell(stock, shares, price)
	- void cancel(order)
- **Error conditions:** 
	- Buy/sell a nonexistent stock
	- Cancel a nonexistent order

Stacks in the state of the state of the state of the state of the state of the state of the state of the state

## The Stack ADT

- The Stack ADT stores arbitrary objects
- ◆ Insertions and deletions follow the last-in first-out scheme
- ◆ Think of a spring-loaded plate dispenser
- ◆ Main stack operations:
	- push(object o): inserts element o
	- **pop(): removes and returns** the last inserted element

◆ Auxiliary stack operations:

- **top(): returns a reference** to the last inserted element wit hout removing it
- **size(): returns the number** of elements stored
- **Exampty(): returns a** Boolean value indicating whether no elements are stored

### **Exceptions**

**◆ Attempting the** execution of an operation of ADT may sometimes cause an error condition, called an exception

◆ Exceptions are said to be "thrown" by an operation that cannot be executed

In the Stack ADT, operations pop and top cannot be performed if the stack is empty **◆ Attempting the** execution of pop or top on an empty stack throws an **EmptyStackException** 

## Applications of Stacks

#### ◆ Direct applications

- **Page-visited history in a Web browser**
- **Undo sequence in a text editor**
- **Saving local variables when one function calls** another, and this one calls another, and so on.
- Indirect applications
	- Auxiliary data structure for algorithms
	- **Examplement of other data structures**

### C++ Run-time Stack

- ◆ The C++ run-time system keeps track of the chain of active functions with a stack
- ◆ When a function is called, the run-time system pushes on the stack a frame containing
	- **Local variables and return value**
	- **Program counter, keeping track of** the statement being executed
- ◆ When a function returns, its frame is popped from the stack and control is passed to the method on top of the stack

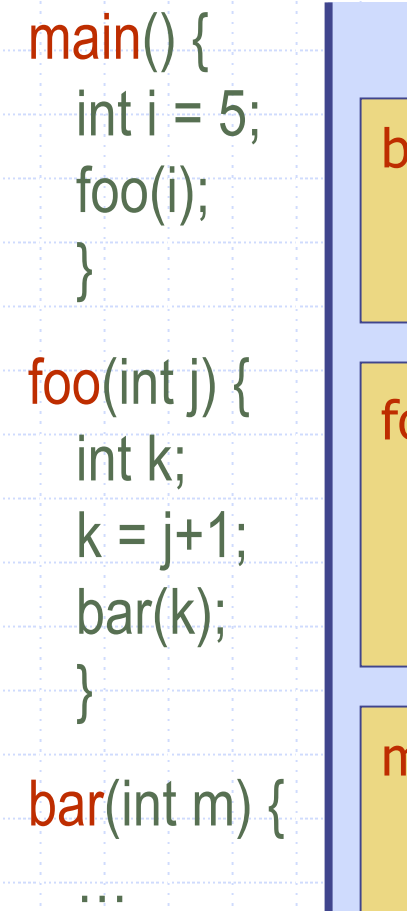

}<br>}

barPC = 1  $m = 6$ foo $PC = 3$  $i = 5$ k = 6 main $PC = 2$ i = 5

## Array-based Stack

- ◆ A simple way of implementing the Stack ADT uses an array
- ◆ We add elements from left to right
- ◆ A variable keeps track of the index of the top element

**Algorithm** *size*() **return** *t* + 1 **Algorithm** *pop*() **if** *isEmpty*() **then throw** *EmptyStackException* **else**  *t* ←*t* −1**return** *S* [*t* <sup>+</sup> 1 ]

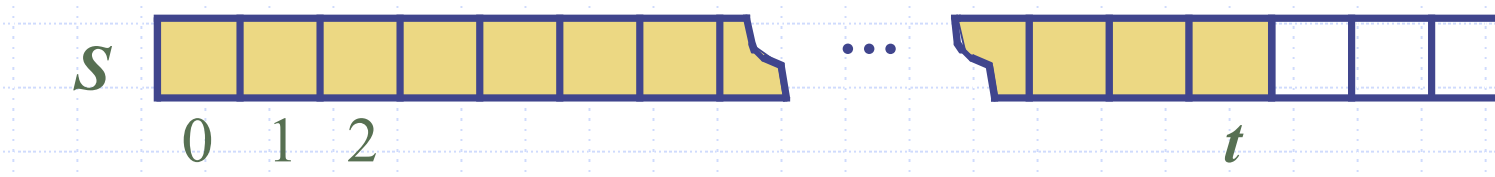

## Array-based Stack (cont.)

- ◆ The array storing the stack elements may become full
- ◆ A push operation will then throw a**FullStackException** 
	- **Example 2 Example 1** Elimitation of the arraybased implementation
	- Not intrinsic to the Stack ADT

**Algorithm** *push* ( *o* ) **if** *t* = *S.length* − 1 **then throw** *FullStackException*

**else**  *t* ←*t* + 1

 $S[t] \leftarrow o$ 

**…**

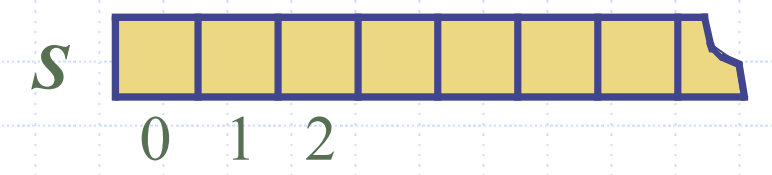

*t*

## Performance and Limitations

#### **◆ Performance**

- **EXTERGHEEF LET THE STACK FIGURE 1 n** be the number of elements in the stack
- $\blacksquare$  The space used is  $O(n)$
- Each operation runs in time *O*(1)

#### **Continuitations**

- $\blacksquare$  The maximum size of the stack must be defined a priori, and cannot be changed
- **Trying to push a new element into a full stack** causes an implementation-specific exception

### Computing Spans

- ◆ We show how to use a stack as an auxiliary data structure in an algorithm 456
- Given an an array *<sup>X</sup>*, the span  $S[i]$  of  $X[i]$  is the maximum number of consecutive elements *<sup>X</sup>*[*j*] immediately preceding *X*[ *i*] and such that  $X[j] \leq X[i]$
- ◆ Spans have applications to financial analysis
	- E.g., stock at 52-week high

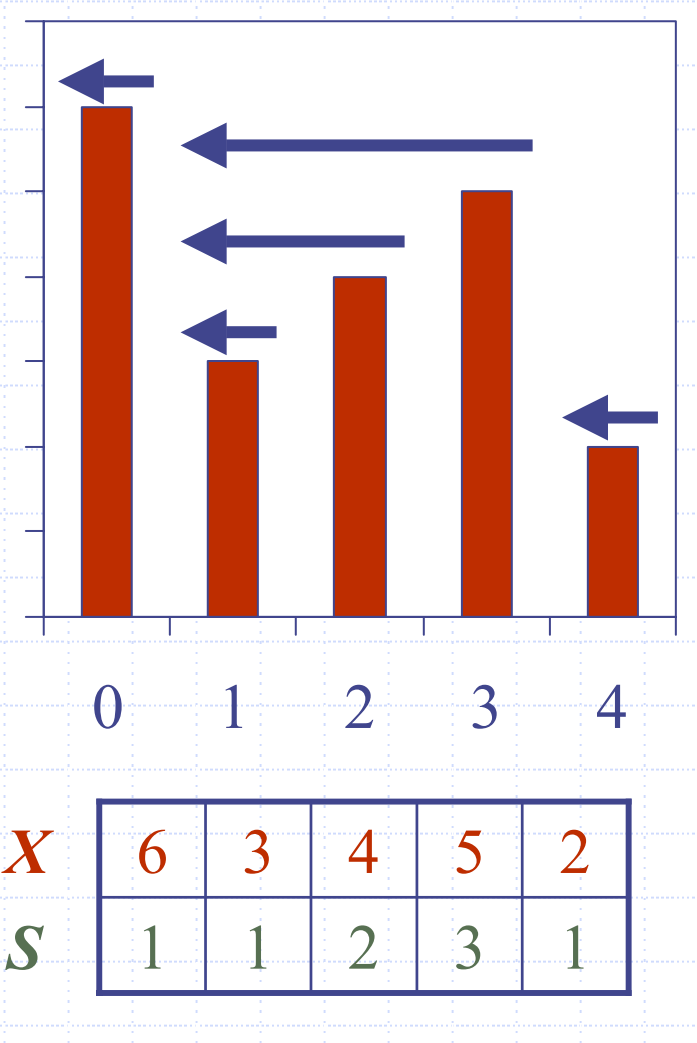

 $\rm 0$ 

1

2

3

7

# Quadratic Algorithm

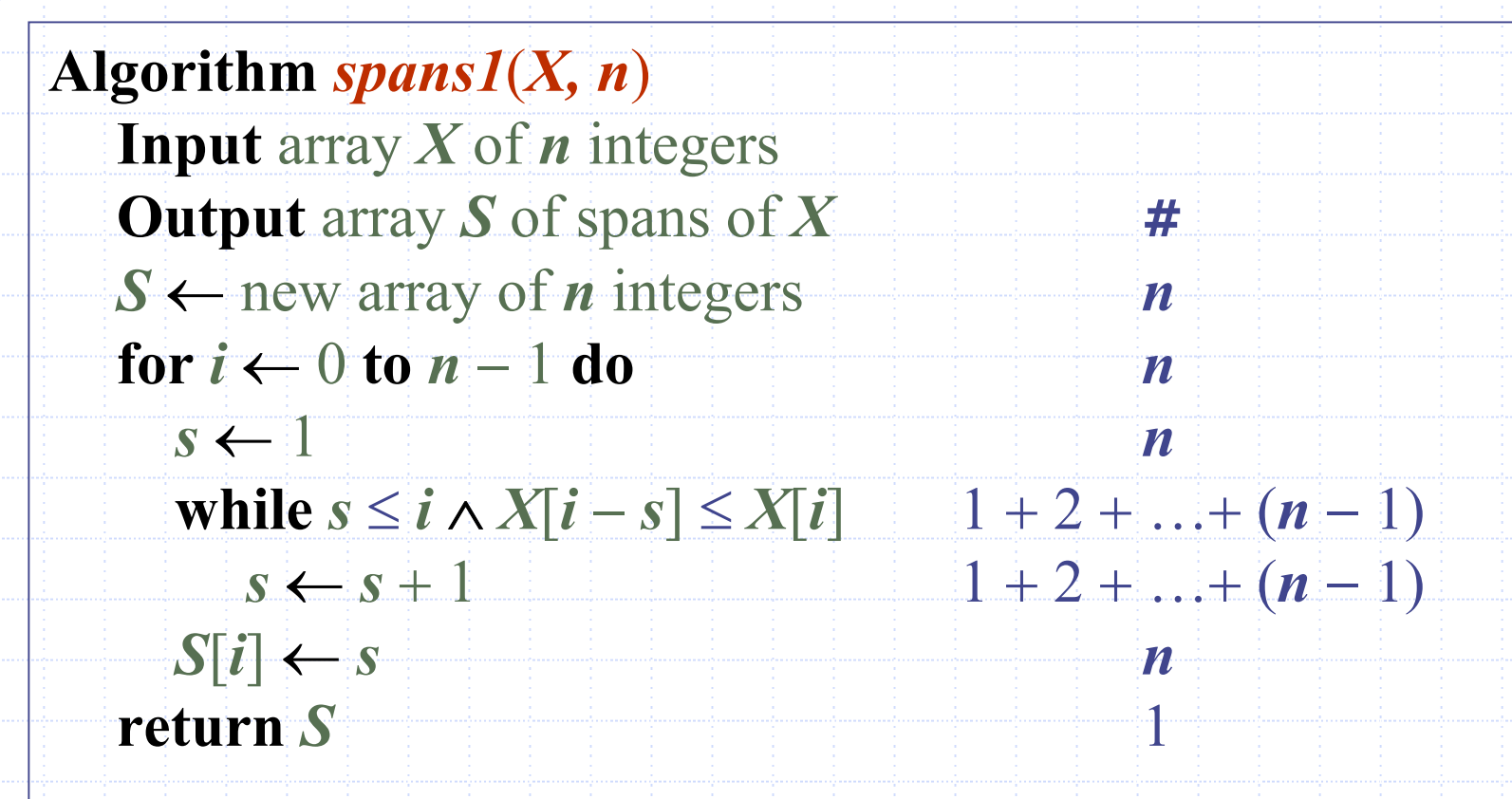

Algorithm  $\textit{spans1}$  runs in  $\textit{O}(n^2)$  time

### Computing Spans with a Stack

7

- ◆ We keep in a stack the indices of the elements visible when "looking back"
- ◆ We scan the array from left to right
	- Let *i* be the current index
	- **. We pop indices from the** stack until we find index *j* such that *X*[*i*] <sup>&</sup>lt; *X*[*j*]
	- We set *S*[*i*] <sup>←</sup> *i*  − *j*
	- $\blacksquare$  We push x onto the stack

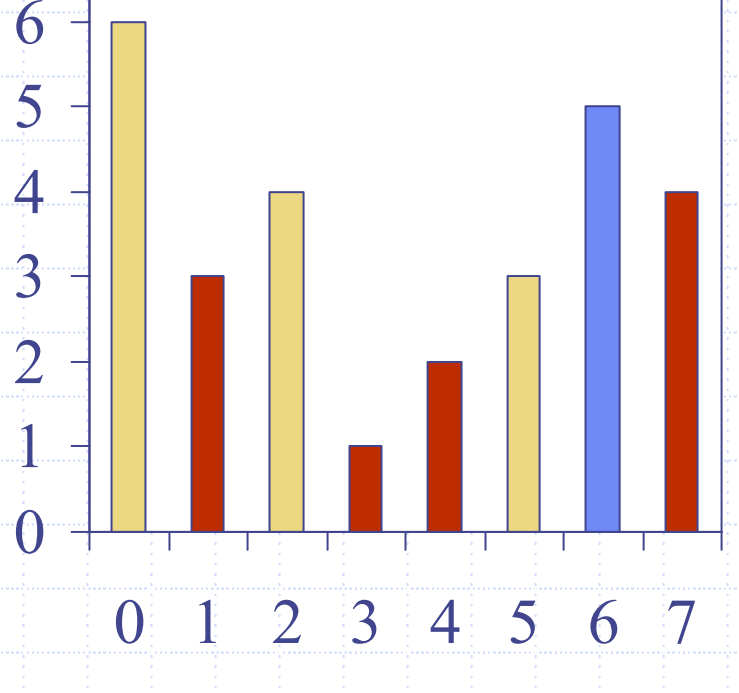

## Linear Algorithm

- ◆ Each index of the array
	- Is pushed into the stack exactly one
	- Is popped from the stack at most once
- ◆ The statements in the while-loop are executed at most *n* times Algorithm *spans<sup>2</sup>*
	- runs in  $\bm{O}(n)$  time

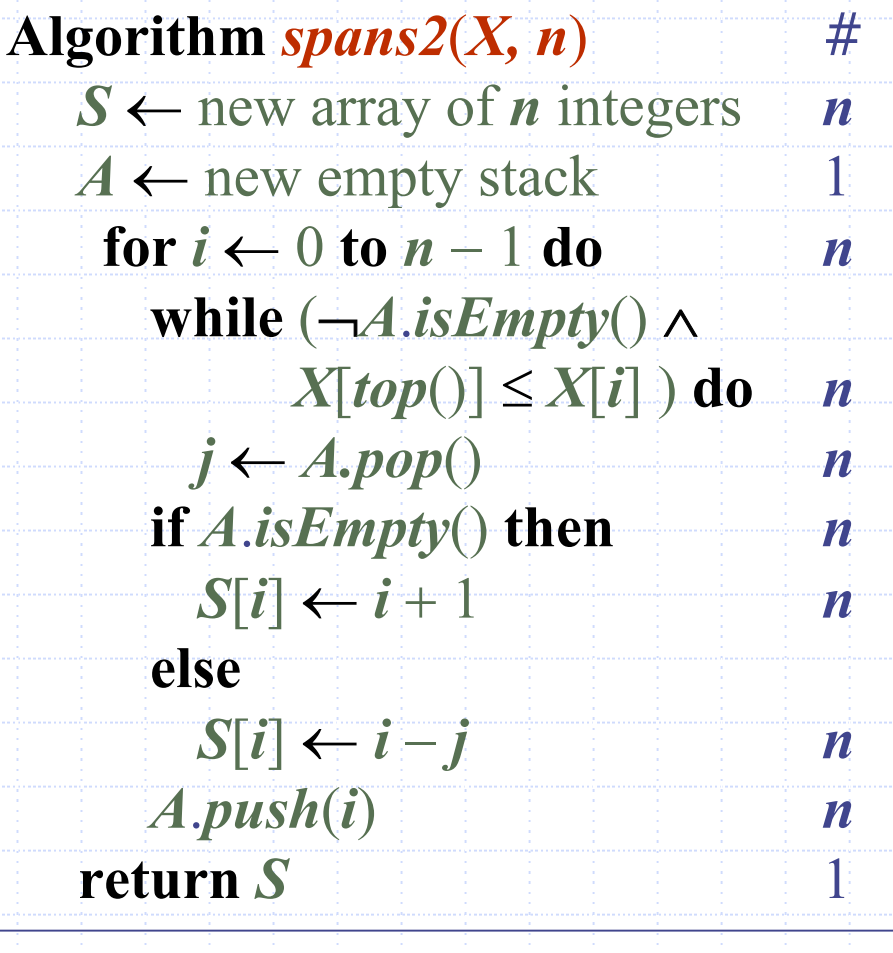

Stacks and the state of the state of the state of the state of the state of the state of the state of the state of the state of the state of the state of the state of the state of the state of the state of the state of the

## Growable Array-based Stack

- $\triangle$  In a push operation, when the array is full, instead of throwing an exception, we can replace the array with a larger one
- ◆ How large should the new array be?
	- **n** incremental strategy: increase the size by a constant *c*
	- **doubling strategy: double** the size

**Algorithm** *push* ( *o* ) **if** *t* = *S.length*  − 1 **then** *A* ← new array of size … **for** *i* ←0 **to** *t* **do**  $A[i] \leftarrow S[i]$ *S* ←*A t* ←*t* + 1 $S[t] \leftarrow o$ 

### Comparison of the Strategies

We compare the incremental strategy and the doubling strategy by analyzing the total time *T*( *n* ) needed to perform a series of *n* push operations

We assume that we start with an empty stack represented by an array of size 1

We call amortized time of a push operation the average time taken by a push over the series of operations, i.e., *T*( *<sup>n</sup>*)/ *n*

### Incremental Strategy Analysis

We replace the array  $k = n/c$  times The total time *T*( *n* ) of a series of *n* push operations is proportional to

*n + c +*  2*c* + 3*c* + 4*<sup>c</sup>* + *…* + *kc =*

 $n + c(1 + 2 + 3 + \dots + k) =$ 

 $n + ck(k + 1)/2$ 

Since  $c$  is a constant,  $T(n)$  is  $O(n + k)$ 2 ), i.e., *O* ( *n* 2 ) The amortized time of a push operation is  $O(n)$ 

Stacks and the state of the state of the state of the state of the state of the state of the state of the state of the state of the state of the state of the state of the state of the state of the state of the state of the

# Doubling Strategy Analysis

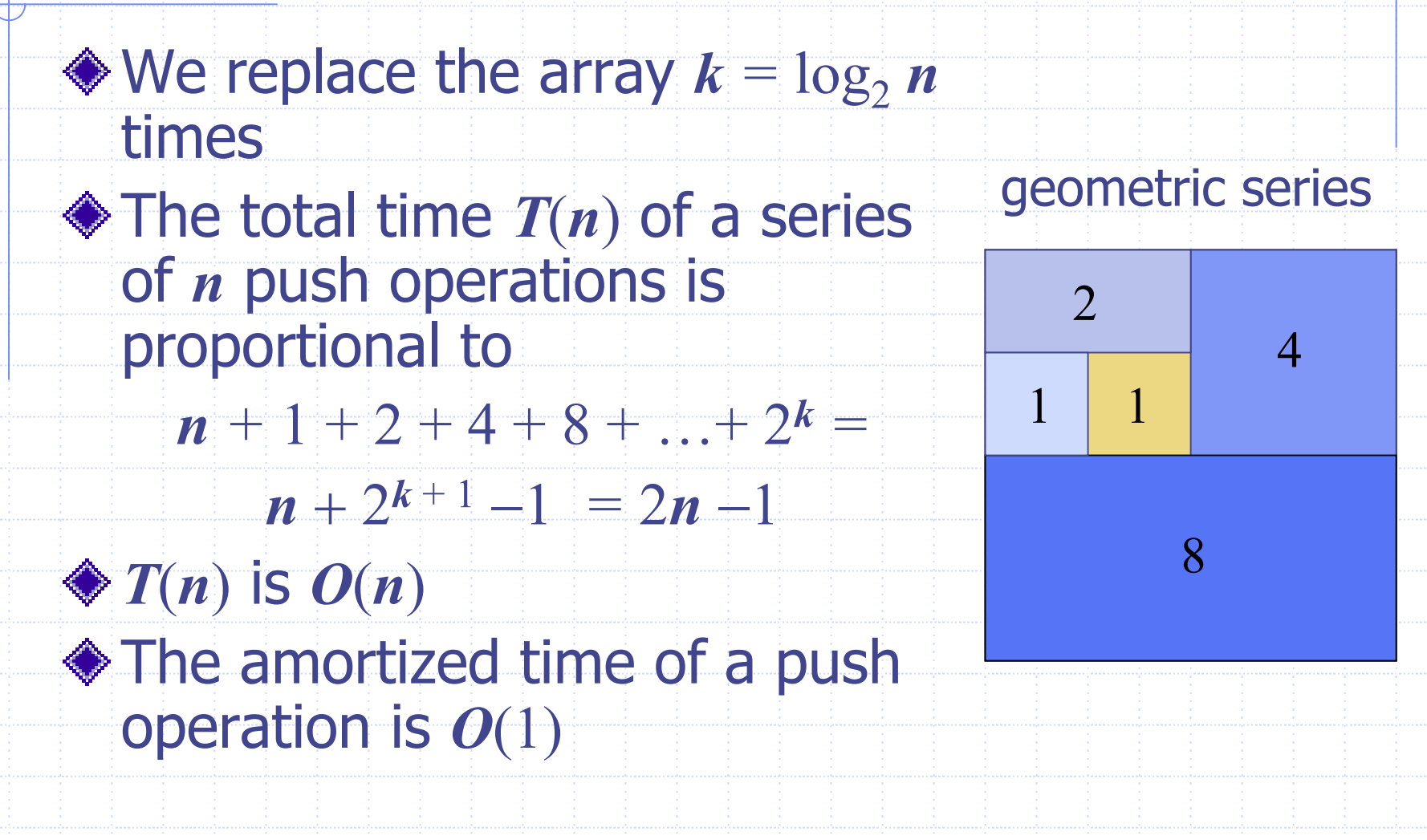

## Stack Interface in C++

**◆ Interface** corresponding to our Stack ADT**Requires the** definition of class **EmptyStackException** 

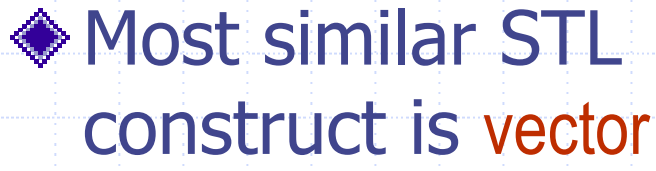

template <typename Object > class Stack { public: int size(); bool isEmpty(); Object& top() throw(EmptyStackException); void push(Object o); Object pop() throw(EmptyStackException);

};

# Array-based Stack in C++

```
template <typename Object>
class ArrayStack 
{
private:
   int capacity;  // stack capacity
  Object *S; // stack array
   int
top; // top of stack
public:
  ArrayStack(int c)
{
     capacity = c;
     S = new Object[capacity];
     t = -1;
   }
                                        bool isEmpty()
                                          { return (t < 0); 
}
                                         Object pop()
                                             throw(EmptyStackException) {
                                          if(isEmpty())
                                             throw EmptyStackException
                                               ("Access to empty stack");
                                             return S[t--];
                                         }
                                      // … (other functions omitted)
```